#### **JUNO GEANT4 SCHOOL**

Beijing (北京) 15-19 May 2017

# **Multithreading in Geant4**

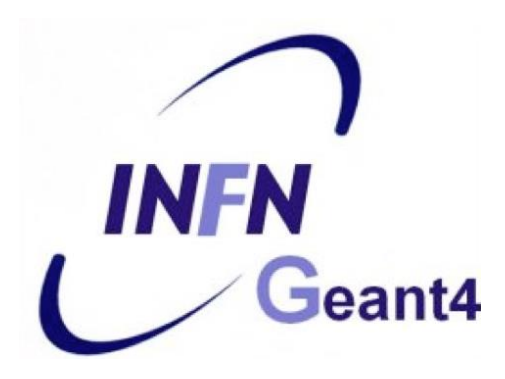

**Geant4** tutorial

### **Contents**

- Motivation for multi-threading
- Implementation in Geant4
- Coding for MT safety

# Part I: **Motivation**

## Motivation: **performance/\$**

• Multi-core CPUs • Expensive memory

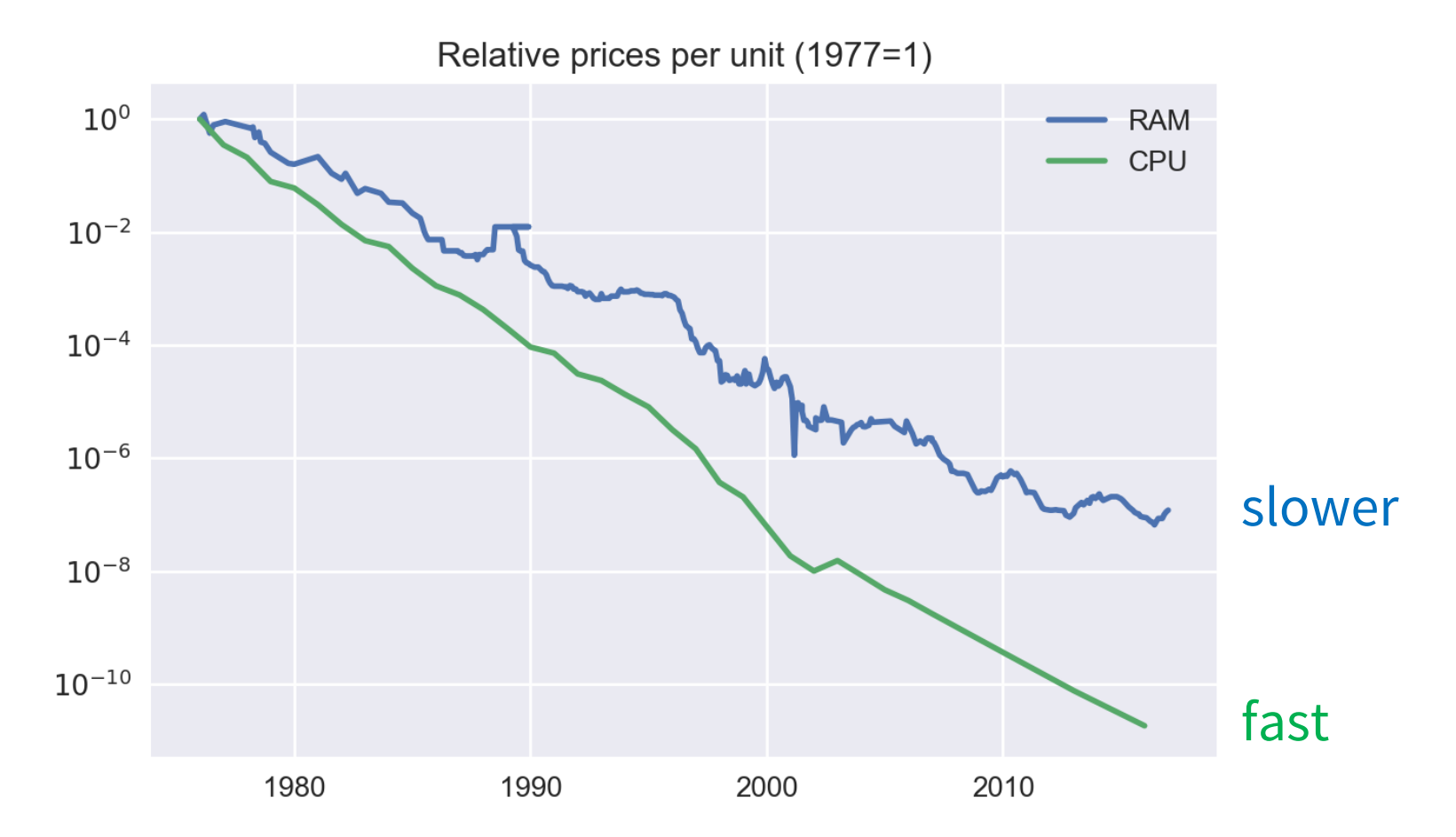

 $\Rightarrow$  Memory optimization is more and more important!

### **Threads** vs **processes**

**Processes** are separate instances of running computer programs that have their exclusive execution context, memory\* and other system resources.

**Threads** are parallel "independent" executions within a process. They share the same memory space and system resources (of the process).

#### **Situation of Monte Carlo**

- Single-particle simulation is trivially parallelizable!
- Each event can be simulated independently
	- not too much per-event state
	- not too much memory necessary for computation
- A lot of "static" data
	- complicated geometries (+ their optimization)
	- physics tables (cross-section data)
	- electromagnetic fields (if present)

#### $\Rightarrow$  We can benefit a lot from efficient memory sharing!

### Solution: **threads**

#### **Advantages:**

- memory & resource effectivity (sharing)
- in-process synchronization

#### **Disadvantages:**

- difficult to write properly
- difficult to debug (indeterministic behaviour)
- race conditions / dead-locks
- thread synchronization costs

# **Memory in MT application**

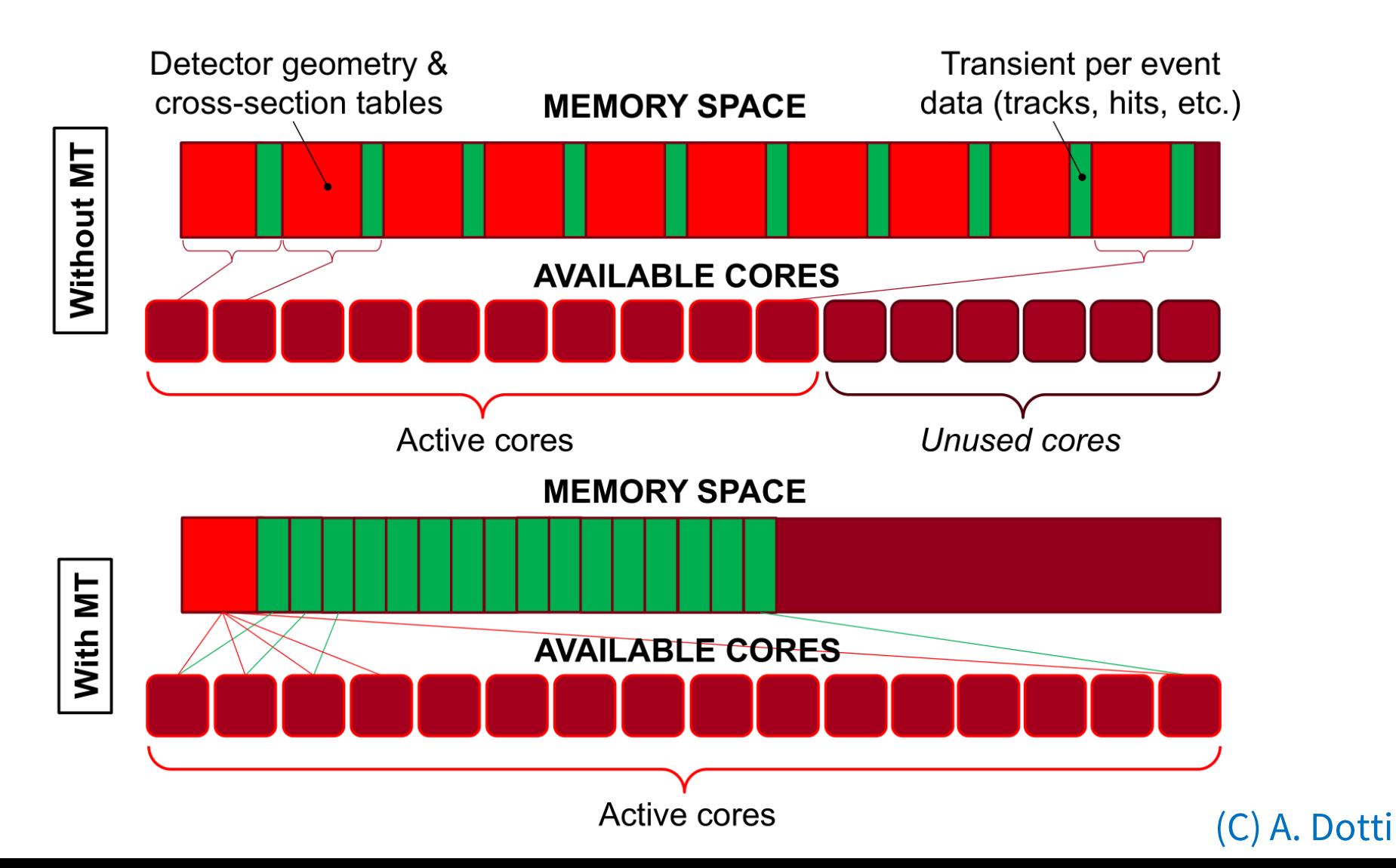

### **Performance in MT mode**

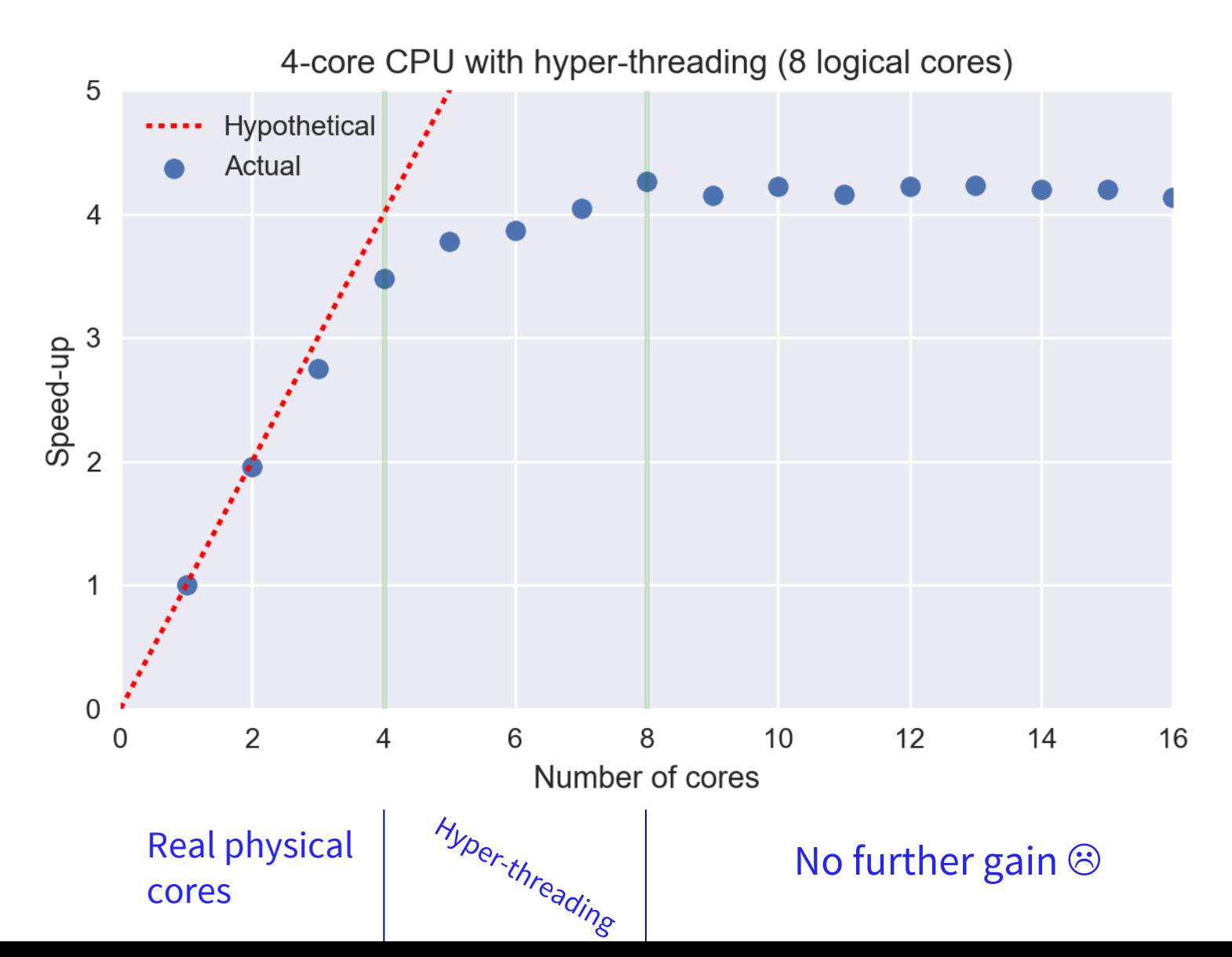

# Part II: **Multithreading in Geant4**

### **Execution modes in Geant4**

#### • **Sequential mode**

- everything run in one thread only
- accepts both user actions and action initialization to support old code (Geant4 < 10.0)

#### • **Multithreaded mode**

- "master" thread for the application
- events simulated in multiple "worker" threads
- accepts only action initialization
- not supported in Windows OS  $\odot$

**Good news:** The same code may support both modes!

# **Multithreading in Geant4**

#### **Main thread**

- initialization of geometry and physics
- user interface
- start worker threads
- distribute events
- merge results

#### **Worker threads**

- event simulation
- partial results
- user actions

#### RESPONSIBILITIES

SPLIT

#### **Multithreaded processing of events**

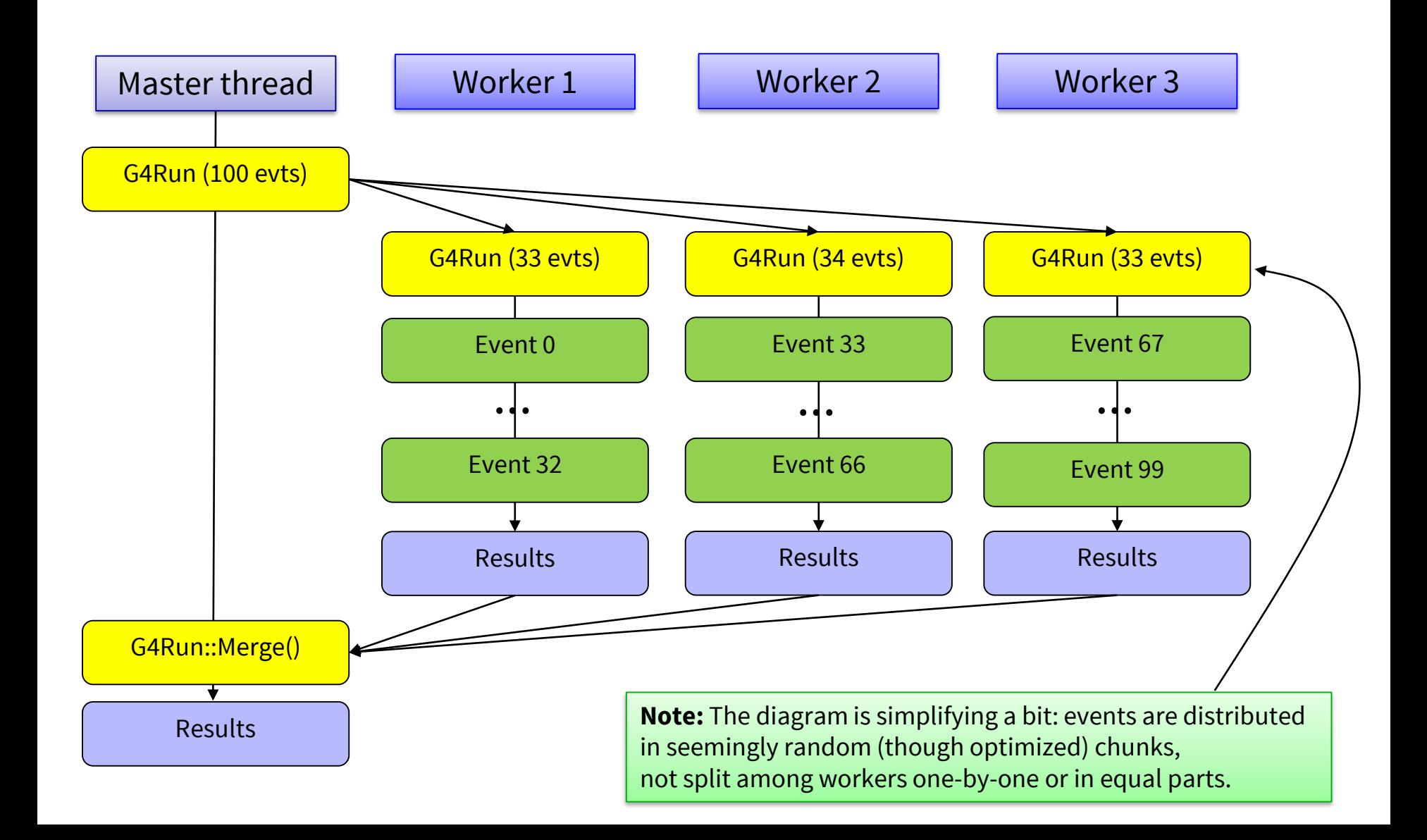

### **G4MTRunManager**

- Substitute for sequential G4RunManager
	- inherits from it
	- disables the SetUserAction() methods
- Additional responsibilities
	- start worker threads
	- distribute events among the workers
	- take care about merging of runs

## **Run manager relations**

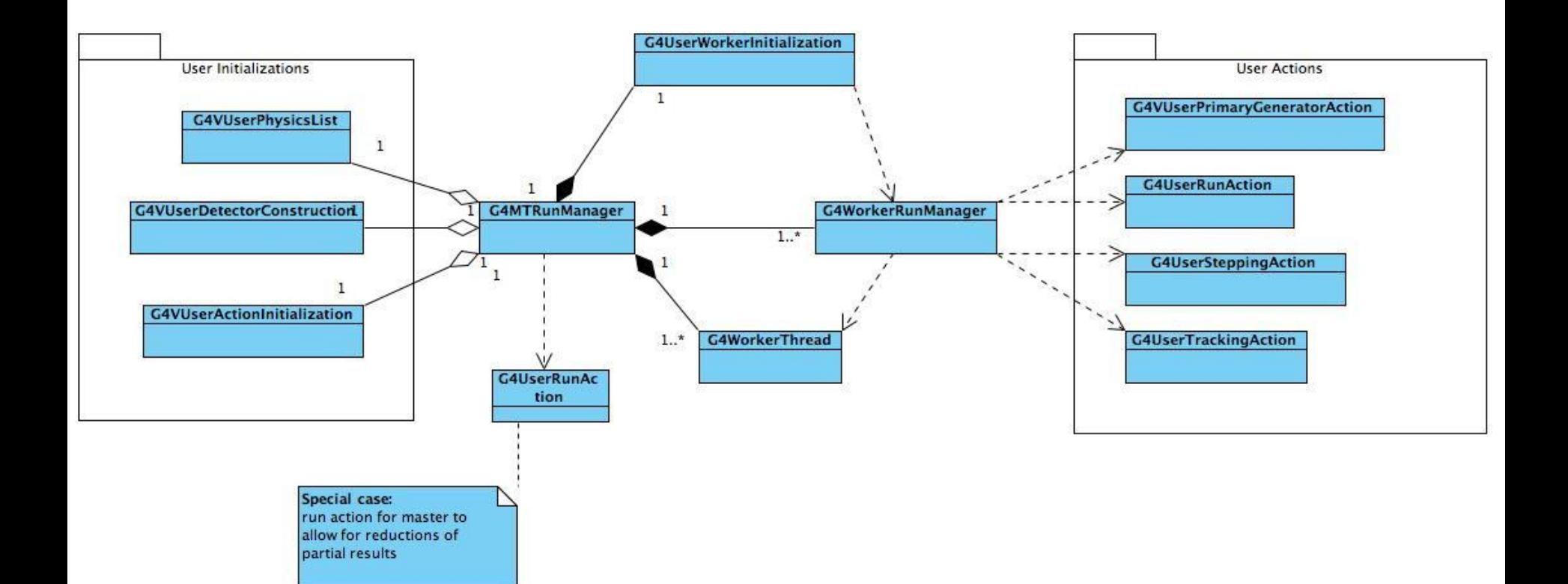

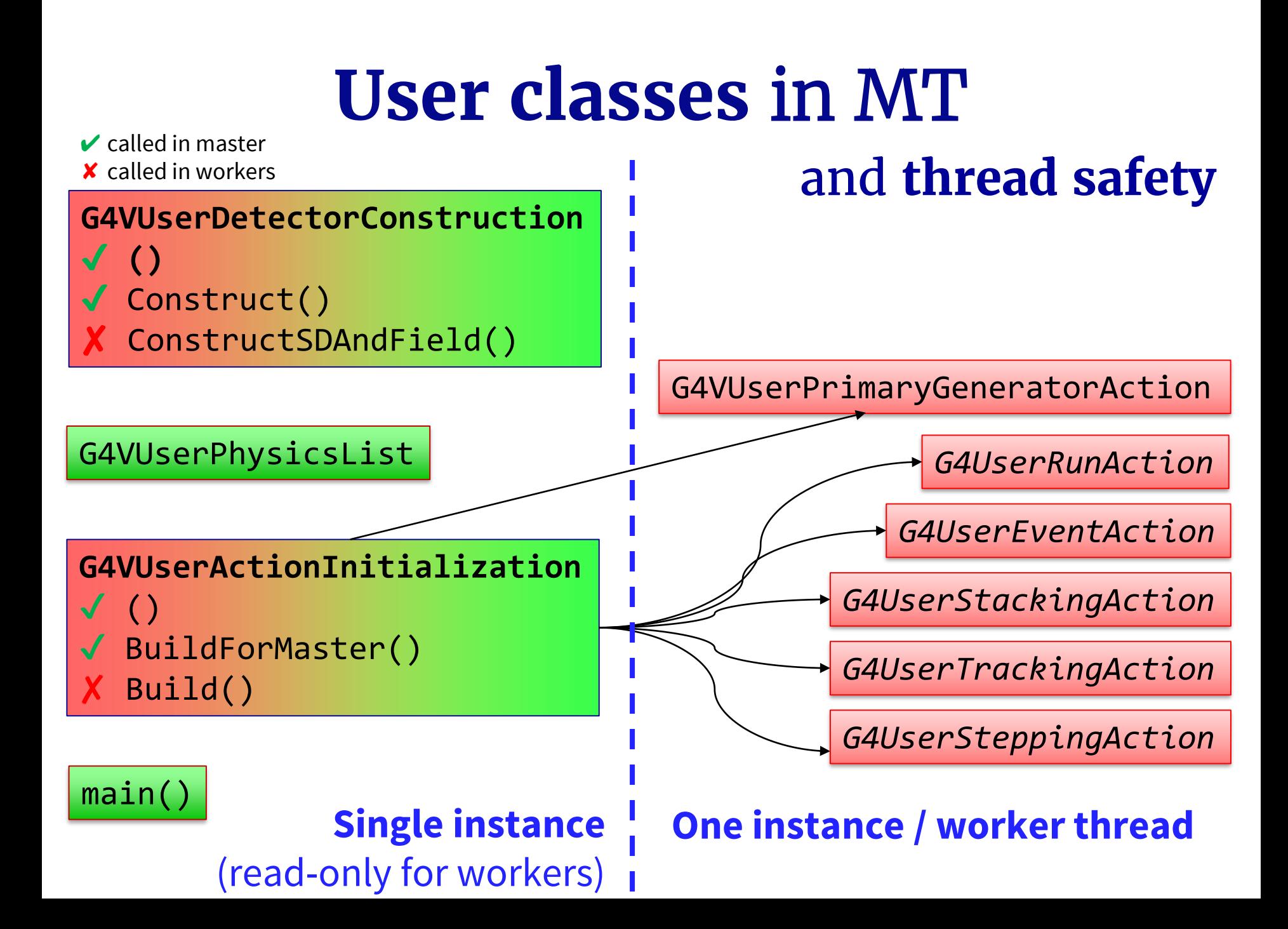

#### **G4UserRunAction in MT mode**

This action (unlike the rest) can apply in both **worker** and **master**threads:

- To distinguish where you are, use IsMaster() method
- If you have behaviour for master, register the instance in G4VUserActionInitialization::BuildForMaster()

```
void MyActionInitialization::Build() const {
    SetUserAction(new MyRunAction());
    // ...other actions
}
void MyActionInitialization::BuildForMaster() const {
    SetUserAction(new MyRunAction());
    // Only run action
}
```
# **Merging of runs**

- Geant4-native tools automatically
	- **command-based scoring**
	- **g4analysis** (histograms summed, trees in separate files)
- Custom data require manual approach
	- in G4Run::Merge() (of your custom "MyRun")
	- in G4RunEventAction::EndOfRunAction

```
void MyRunAction::EndOfRunAction(const G4Run* run) {
    // ...
    // Merge accumulables
    G4AccumulableManager* accumulableManager = G4AccumulableManager::Instance();
    accumulableManager->Merge();
    // ...
```
# **main() for both modes**

- CMake setting -DGEANT4\_BUILD\_MULTITHREADED=ON/OFF
- Preprocessor macro G4MULTITHREADED

```
#include <G4MTRunManager.hh>
#include <G4RunManager.hh>
int main() {
    #ifdef G4MULTITHREADED
        G4MTRunManager* runManager = new G4MTRunManager;
    #else
        G4RunManager* runManager = new G4RunManager;
    #endif
    \frac{1}{2}.
}
```
## **Set the number of threads**

- Default number of threads: **2**
- Change this using
	- UI command:
		- /run/numberOfThreads 6
		- /run/useMaximumLogicalCores
	- C++ code: runManager->SetNumberOfThreads(4)
	- Environment variable (highest priority): G4FORCENUMBEROFTHREADS=4
- G4Threading::G4GetNumberOfCores() tells the actual number of logical cores
- Further tweaking options available (advanced)

**Note:** Must be done in pre-initialize stage  $\frac{1}{20}$ 

### **Multithreaded G4cout**

- If you use G4 cout for output, it's relatively synchronized and each message is prepended with the thread number.
	- **Note:** this does not work with std::cout (another reason not to use it!)

```
### Run 0 starts.
G4WT1 > EventAction: absorber energy/time scorer ID: 0
G4WT1 > EventAction: scintillator energy/time scorer ID: 1
G4WT0 > EventAction: absorber energy/time scorer ID: 0
G4WT0 > EventAction: scintillator energy/time scorer ID: 1
Run terminated.
Run Summary
 Number of events processed : 10000
 User=21s Real=11.36s Sys=1.59s
```
### **Multithreaded G4cout**

• to buffer the output from each thread at a time, so that the output of each thread is grouped and printed at the end of the job

/control/cout/useBuffer true|false

• to limit the output from threads to one selected thread only:

/control/cout/ignoreThreadsExcept 0

• to redirect the output from threads in a file: /control/cout/setCoutFile coutFileName /control/cout/setCerrFile cerrFileName

Part III: **Thread-aware coding**

### **Good news!**

You don't have to care (too much) about threading issues, provided that you:

- Don't manually open **external files** (more on that later)
- Use **g4analysis / command-based scoring** for output
- Avoid **static** variables and fields
- Correctly **merge runs** if using accumulables or hits
- Use the **G4(MT)RunManager** trick in main() (see above)
- Use **G4ActionInitialization**
- Don't **experiment** with Geant4 kernel (especially not in user actions)

If you don't meet these conditions, you must write thread-safe code.

# **Writing thread-safe code**

- Find out which variables are modified inside the worker threads:
	- these must not be static!
	- use G4ThreadLocal if possible
	- split the classes if necessary
- Variable "locality":
	- don't use global variables
	- don't use static class fields
	- prefer local variables to class fields
- Be careful about deleting pointers
- Use mutexes & locks when you access a shared resource

### **Shared resources + mutexes**

- **Mutex** is an object variable that can be locked so that only one thread can use it at the same time.
- **Lock** is an act of locking the mutex:
	- locking an open mutex succeeds immediately
	- locking a locked mutex blocks and waits until it is available again
- Manipulation with **shared resources** should be encapsulated by locking/unlocking a particular mutex

#### **Mutexes and locks in Geant4**

• **Mutex** is best created as static object inside an anonymous namespace (class G4Mutex)

namespace { G4Mutex myMutex = G4MUTEX INITIALIZER; }

- G4AutoLock is a "clever" implementation of the locking mechanism:
	- you just create it with mutex address as parameter
	- when the object is destroyed (end of function or block), the mutex is automatically freed

```
{
   G4AutoLock(&myMutex);
    // ... (do something)
} // Now, the mutex is freed.
```
# **Locking disadvantages**

- Synchronization & locking is not CPU **costly**
- Using multiple locks can lead to a **dead-lock**:
	- $-$  Threads need mutexes A and B to proceed
	- Thread1 has locked mutex A
	- Thread2 has locked mutex B
	- **No thread can acquire the second lock!!!**

#### **Alternatives:**

- There are more sophisticated threading tools
- Avoid using shared resources as much as possible

### **G4AutoDelete**

• If you don't know when to properly delete an object in threads (typical case!), you can register it with G4AutoDelete

```
#include "G4AutoDelete.hh"
// ...
G4AutoDelete::Register(aPointer);
// ...
```
• This will ensure that the object is deleted when the worker thread ends.

# **Thread-safe I/O**

- Geant4's scoring and g4analysis are thread-safe.
- Custom **output** (alternatives):
	- Have one file per thread (or per each instance of user action class)
	- Have only one file and guard the procedure by mutex, add some caching mechanism

#### • Custom **input**:

- Read everything in master thread and share the data as read-only
- Reading on demand protect by mutex, add some caching mechanism

}

}

}

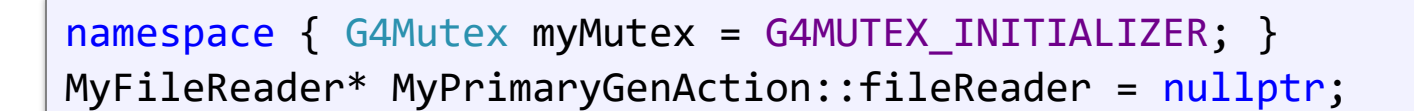

```
MyPrimaryGenAction::MyPrimaryGenAction(G4String fileName) {
        G4AutoLock lock(&myMutex);
        if (!fileReader) fileReader = new MyFileReader(fileName);
        particleGun = new G4ParticleGun(1);// ...Define particle properties
```

```
MyPrimaryGenAction::~MyLowEPrimaryGenAction() {
        G4AutoLock lock(&myMutex);
        if (fileReader) { delete fileReader; fileReader = 0; }
```
void MyPrimaryGenAction::GeneratePrimaries(G4Event\* anEvent) { G4ThreeVector momDirection; G4AutoLock lock(&myMutex); momDirection = fileReader->GetAnEvent(); particleGun->SetParticleMomentumDirection(momDirection); // ...Set other particle properties

### **Conclusion**

- Geant4 offers an optimized multithreaded mode (optional)
- Multithreading is powerful but a complex and potentially **dangerous** tool

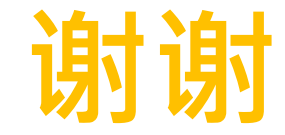

## **Multithreading resources**

- [https://twiki.cern.ch/twiki/bin/view/Geant4/](https://twiki.cern.ch/twiki/bin/view/Geant4/QuickMigrationGuideForGeant4V10) QuickMigrationGuideForGeant4V10
- http://geant4.web.cern.ch/geant4/UserDocu [mentation/UsersGuides/ForToolkitDeveloper](http://geant4.web.cern.ch/geant4/UserDocumentation/UsersGuides/ForToolkitDeveloper/html/ch02s14.html) /html/ch02s14.html (advanced stuff)